# KCP 단말기 연동 결제 및 청구 · 수납 가이드

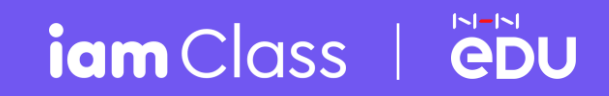

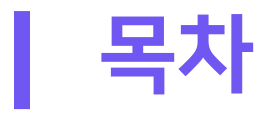

01 02 03 04 05 06 엣지에서 IE모드 설정하기-p3 단말기 연결 & 테스트-----p9 교육비 청구하기 --------- p10 교육비 결제하기 --------- p11 교육비 환불하기 --------- p12 자주 묻는 질문 ----------- p13

마이크로소프트 엣지에서 IE모드를 설정하면, 아이엠클래스 청구수납 메뉴와 카드 단말기 연동 결제 이용이 가능합니다.

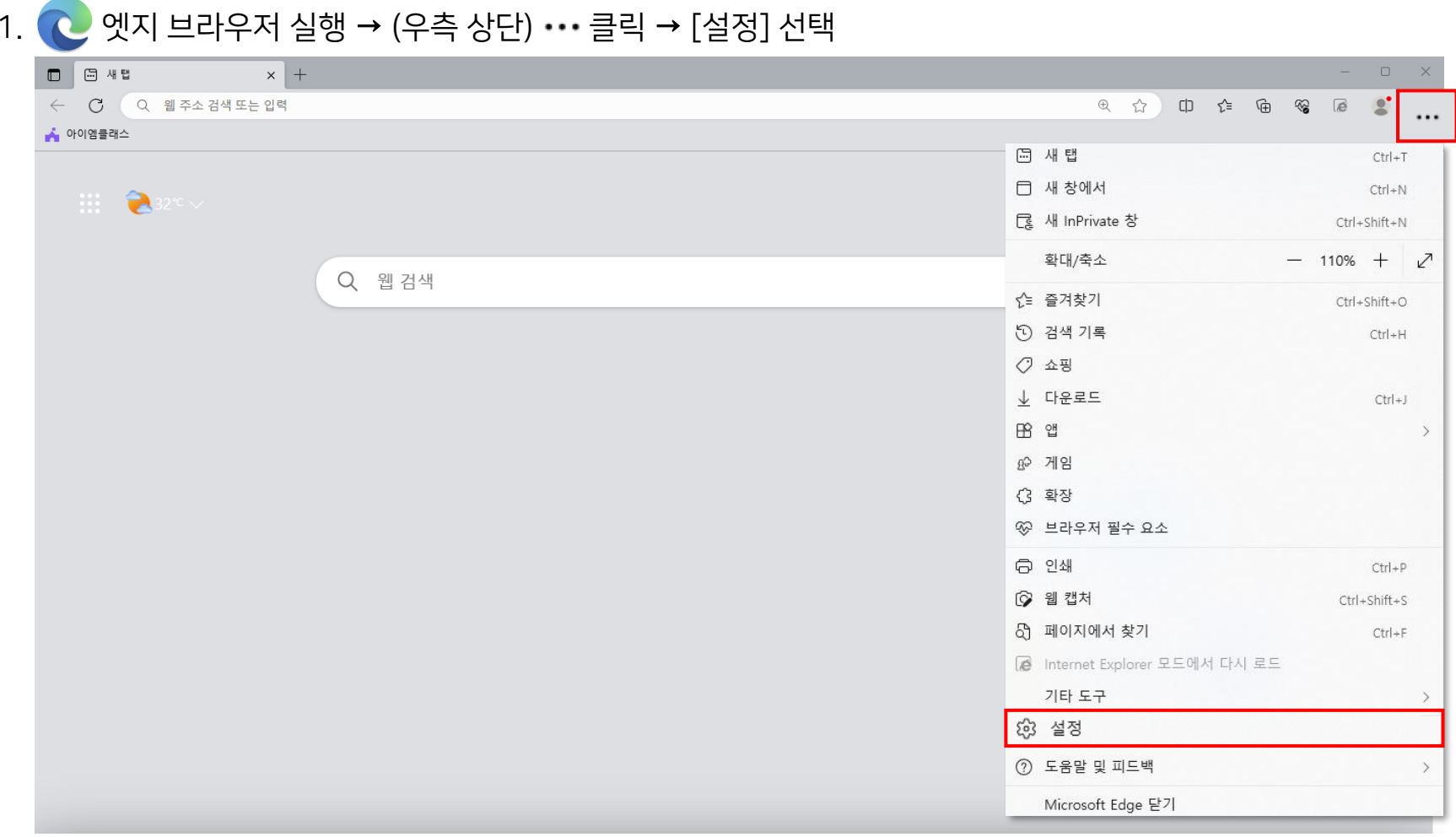

2. 기본 브라우저 →'Internet Explorer 모드(IE 모드)에서 사이트를 다시 로드하도록 허용' [기본값] → [허용] 변경 → 다시시작

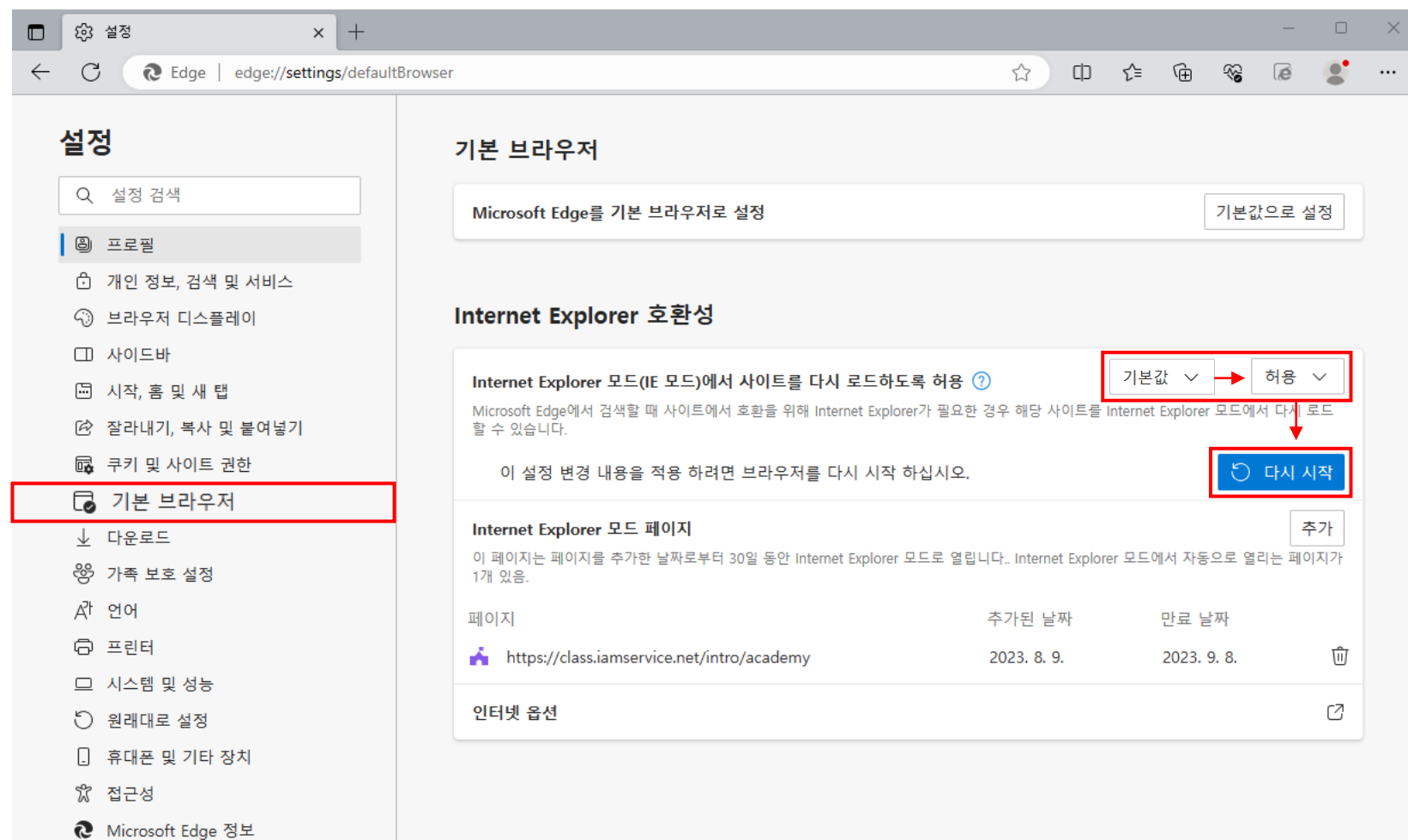

### 3. 아이엠클래스 접속 → (우측 상단) … 클릭 → 'Internet Explorer모드에서 다시 로드' 선택

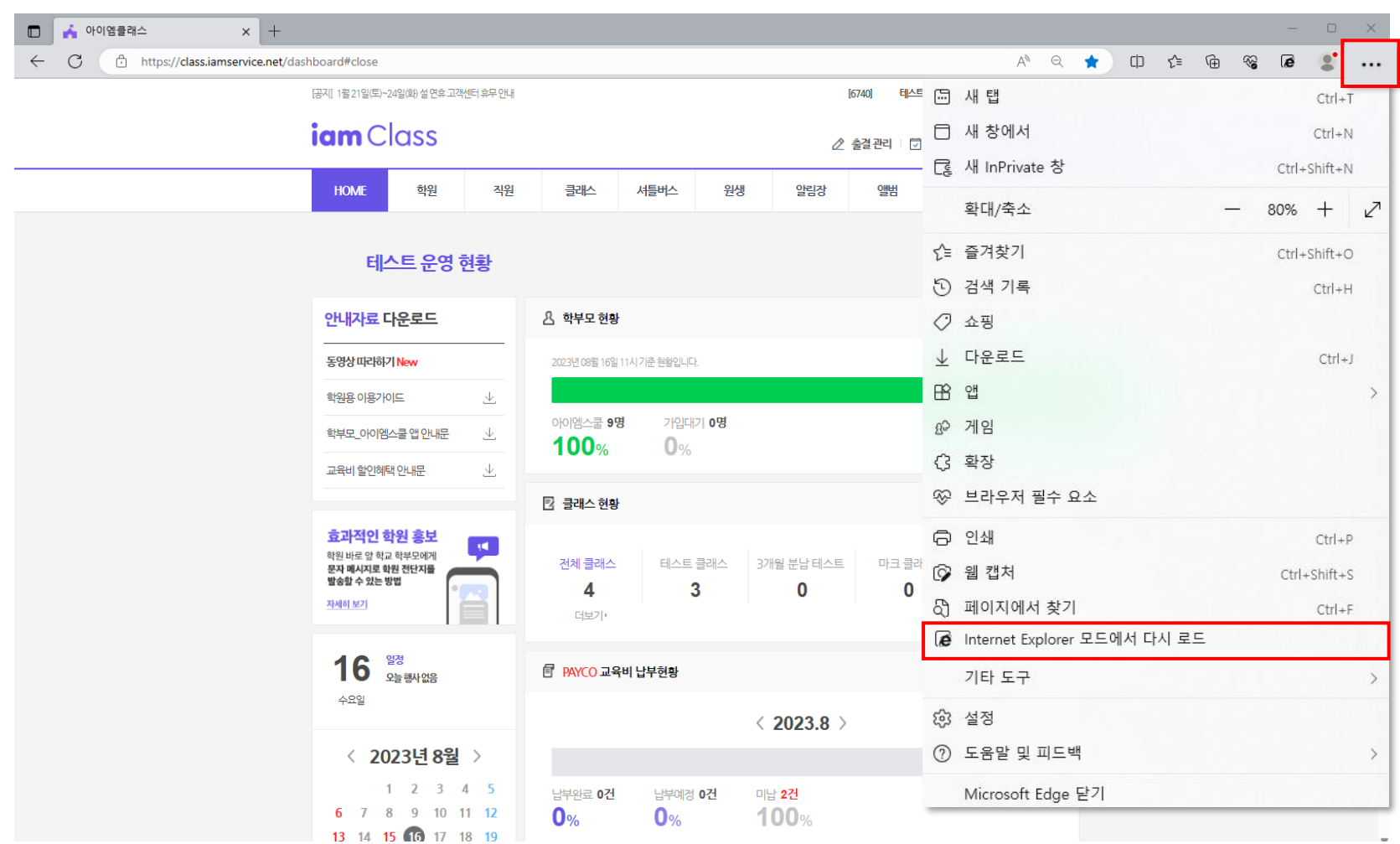

#### 4. 설정 → 기본 브라우저 → 'Internet Explorer 모드 페이지' → 추가

→https://class.iamservice.net/intro/academy (아이엠클래스 추가 시 30일 동안 자동 IE모드 연결)

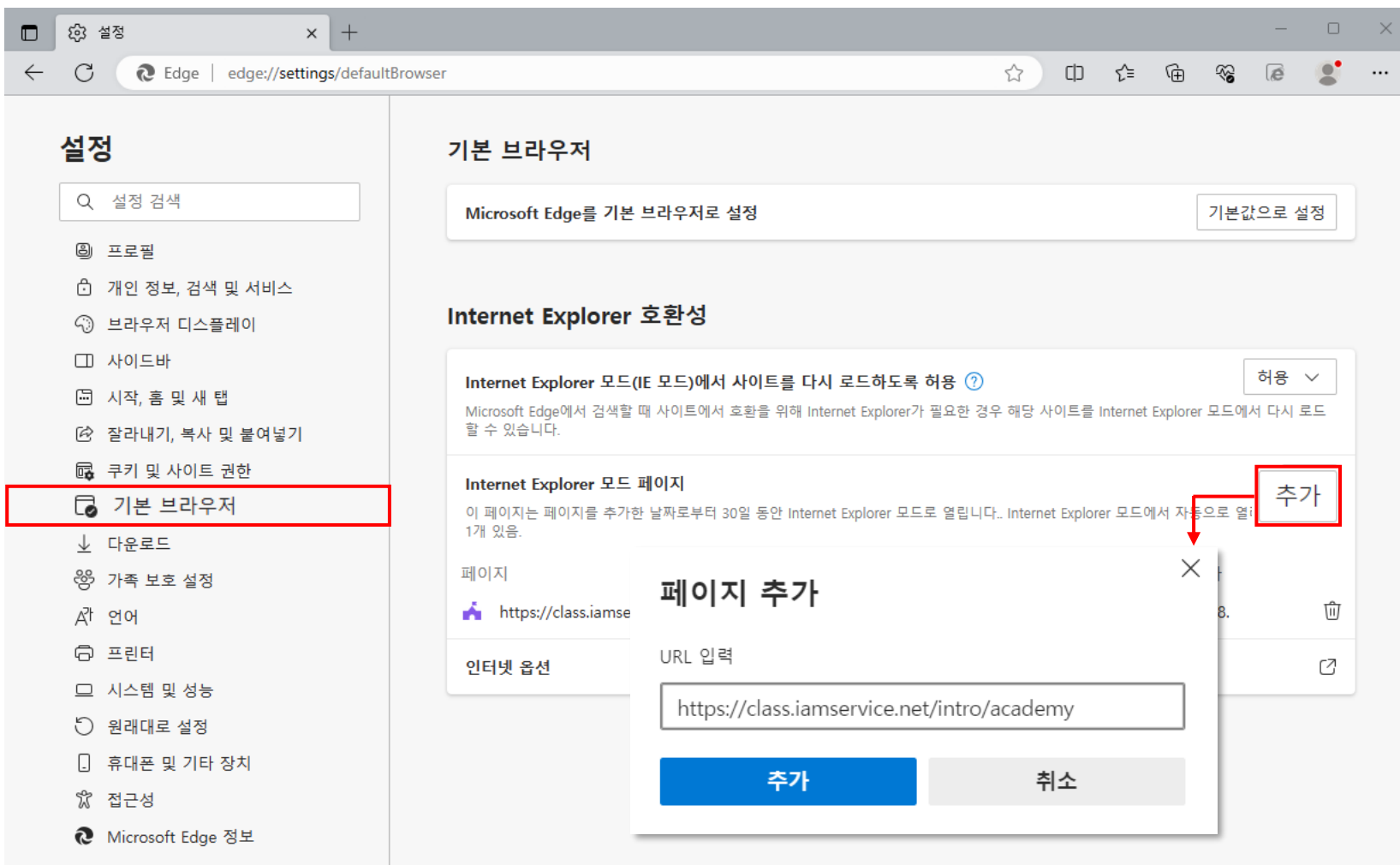

### 5. 설정 → 브라우저 디스플레이 → Internet Explorer 모드(IE모드) 버튼 활성화

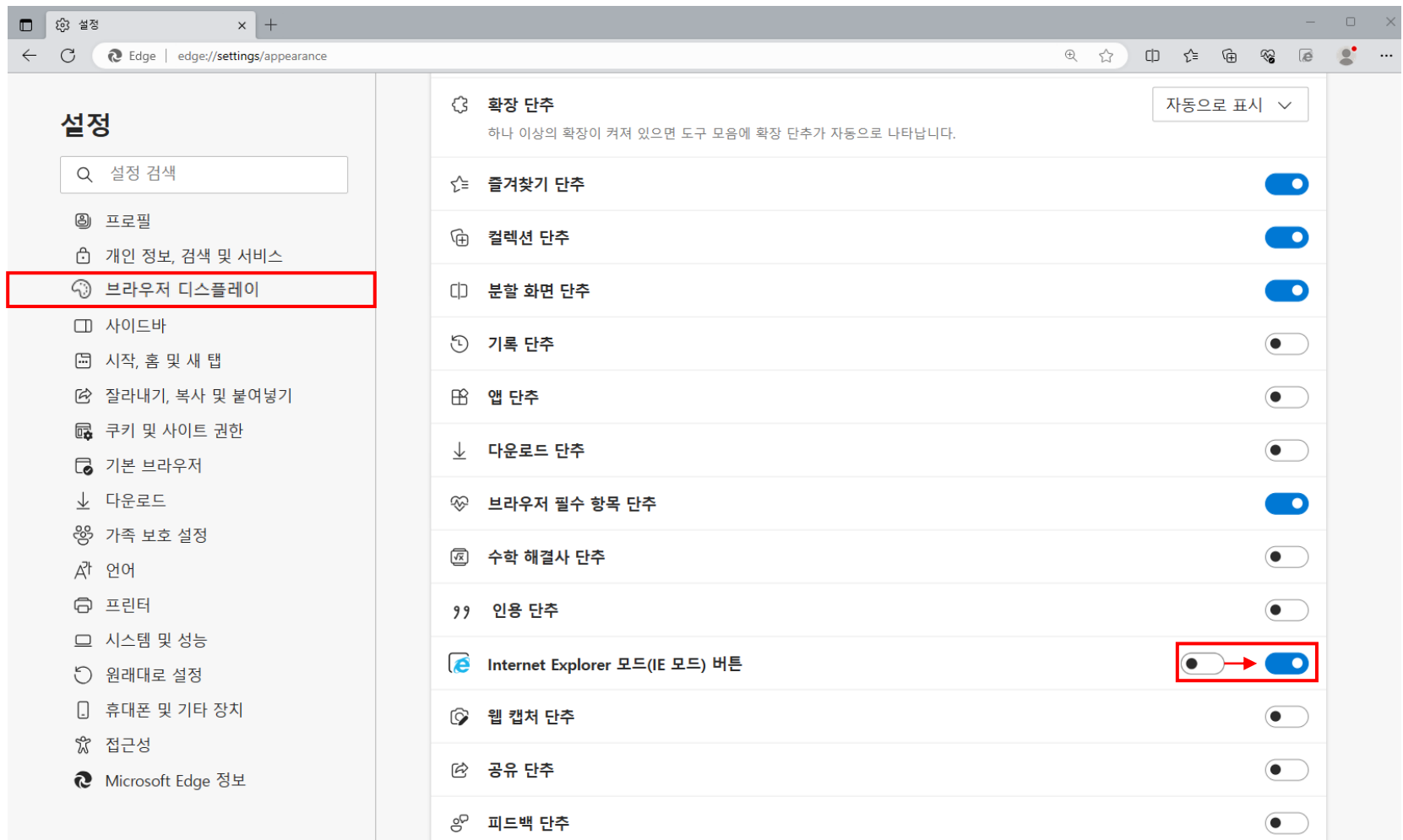

6. 최초 IE모드 실행 시 아래 팝업창 생성 → '호환성 보기에서 이 페이지 열기' 활성화  $\rightarrow$  'Internet Explorer모드에서 이 페이지를 다음 번에 열기' 활성화 → 완료

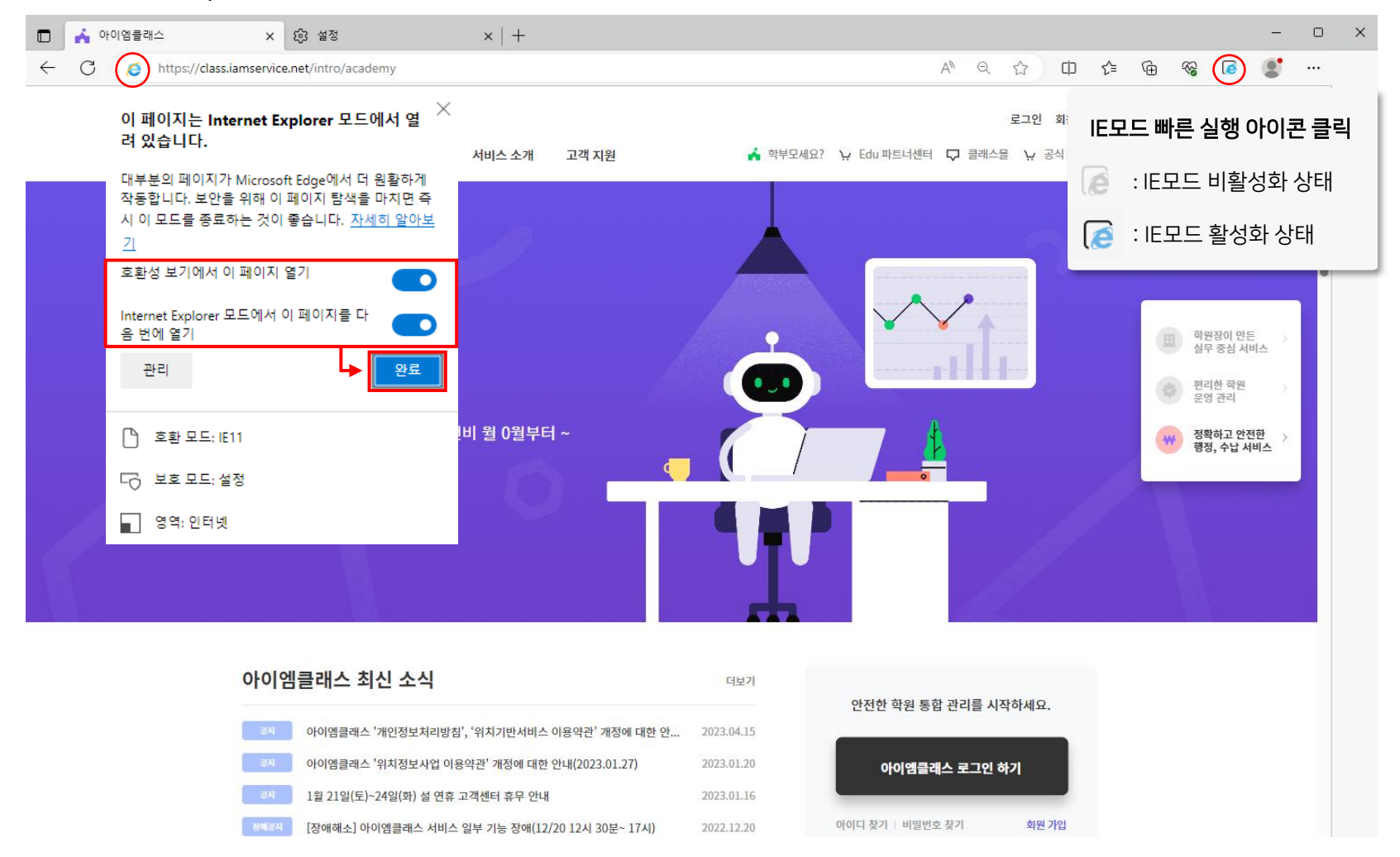

### 02 단말기 연결 & 테스트

### KCP 카드 단말기 연결(설치) → 아이엠클래스 → 청구·수납 → 설정 → 단말기 결제 [사용함] 확인 → [단말기테스트] → (정상 설치시) 테스트용 영수증 출력

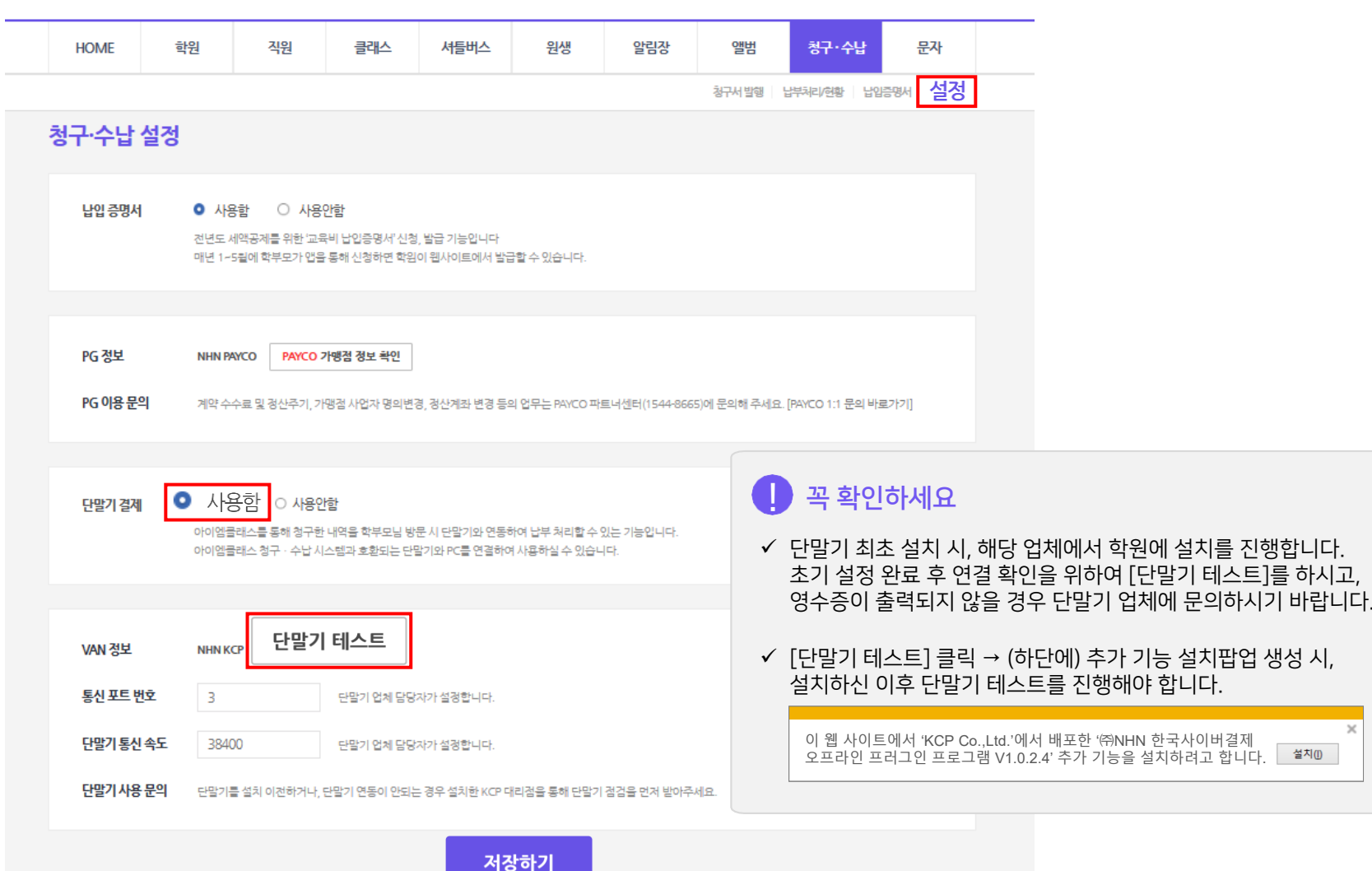

# 03 교육비 청구하기

#### 아이엠클래스 → 청구·수납 → 청구서 발행 → 청구서 일괄 추가 → 발행 → 청구

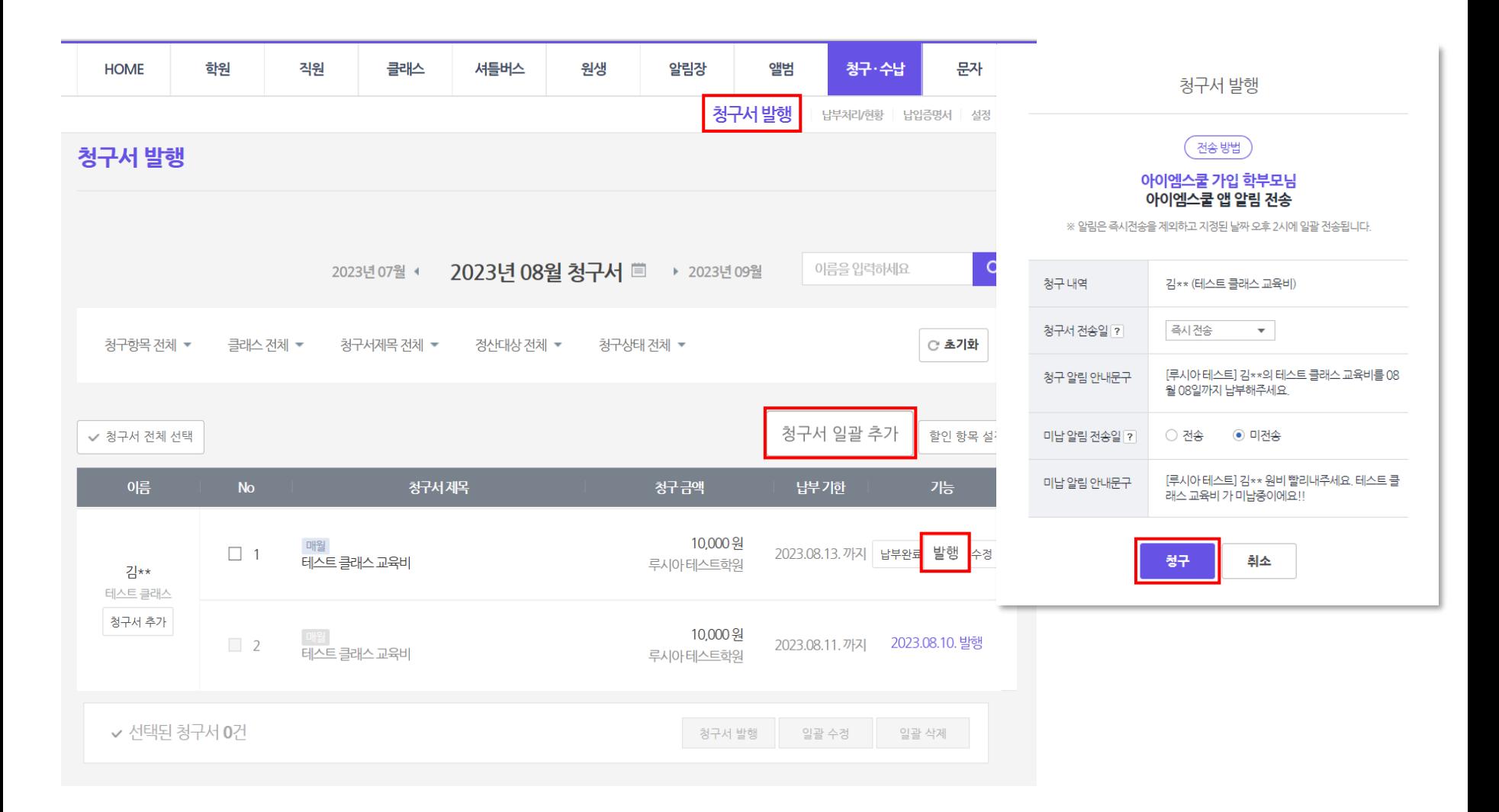

### 04 교육비 결제하기

### 아이엠클래스 → 청구·수납 → 납부처리/현황 → 해당 원생 청구서 옆 납부처리 → 신용카드(단말기 결제) → 납부처리 → 카드 단말기 "삐리릭" 소리 후 결제 진행 → 납부 완료 상태로 변경

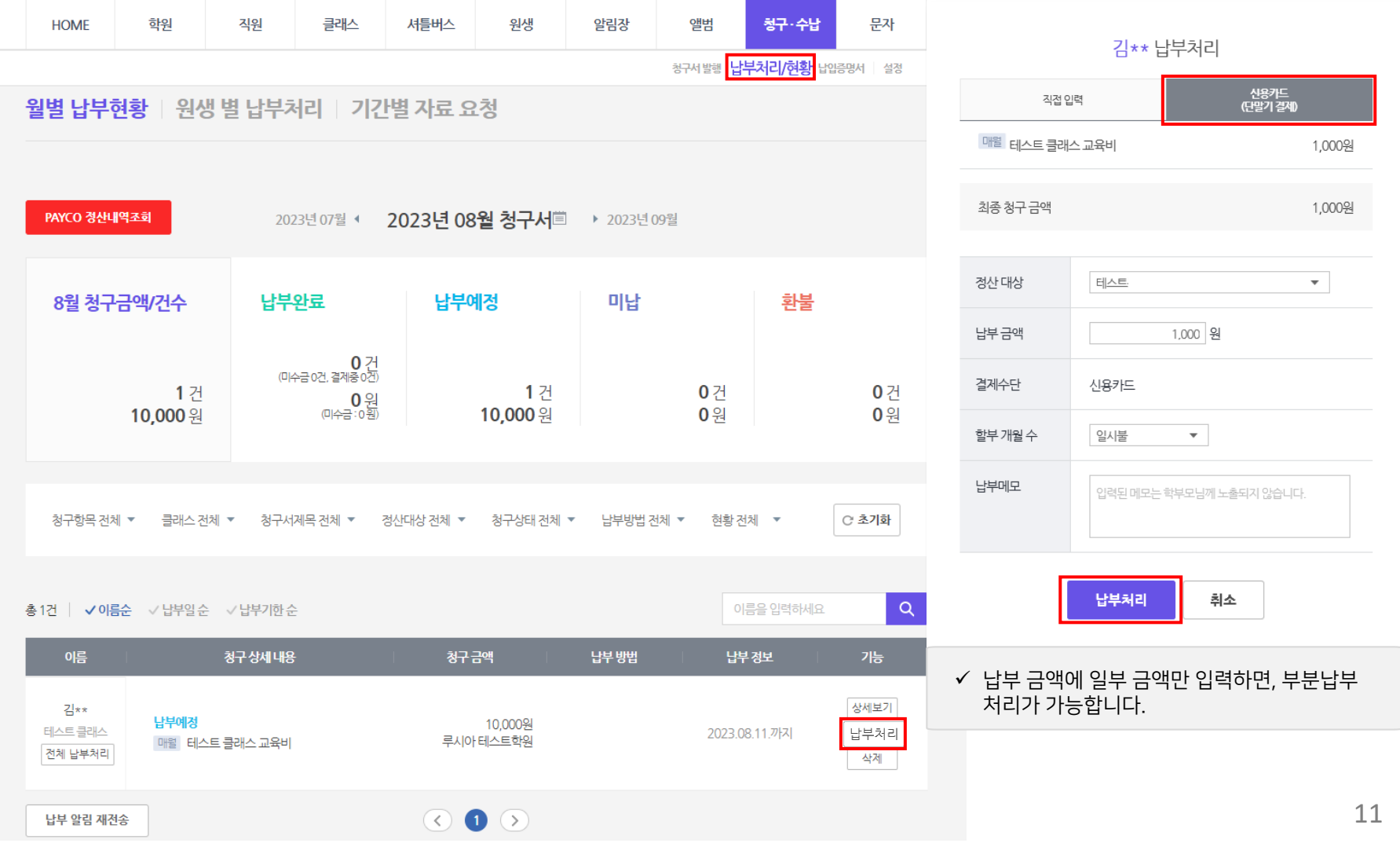

### 05 교육비 환불하기

#### 아이엠클래스 → 청구·수납 → 납부처리/현황 → 해당 원생 청구서 옆 환불 → 재청구 '아니요' → 카드 단말기 "삐리릭"소리  $→$  환불 진행 → 환불 상태로 변경

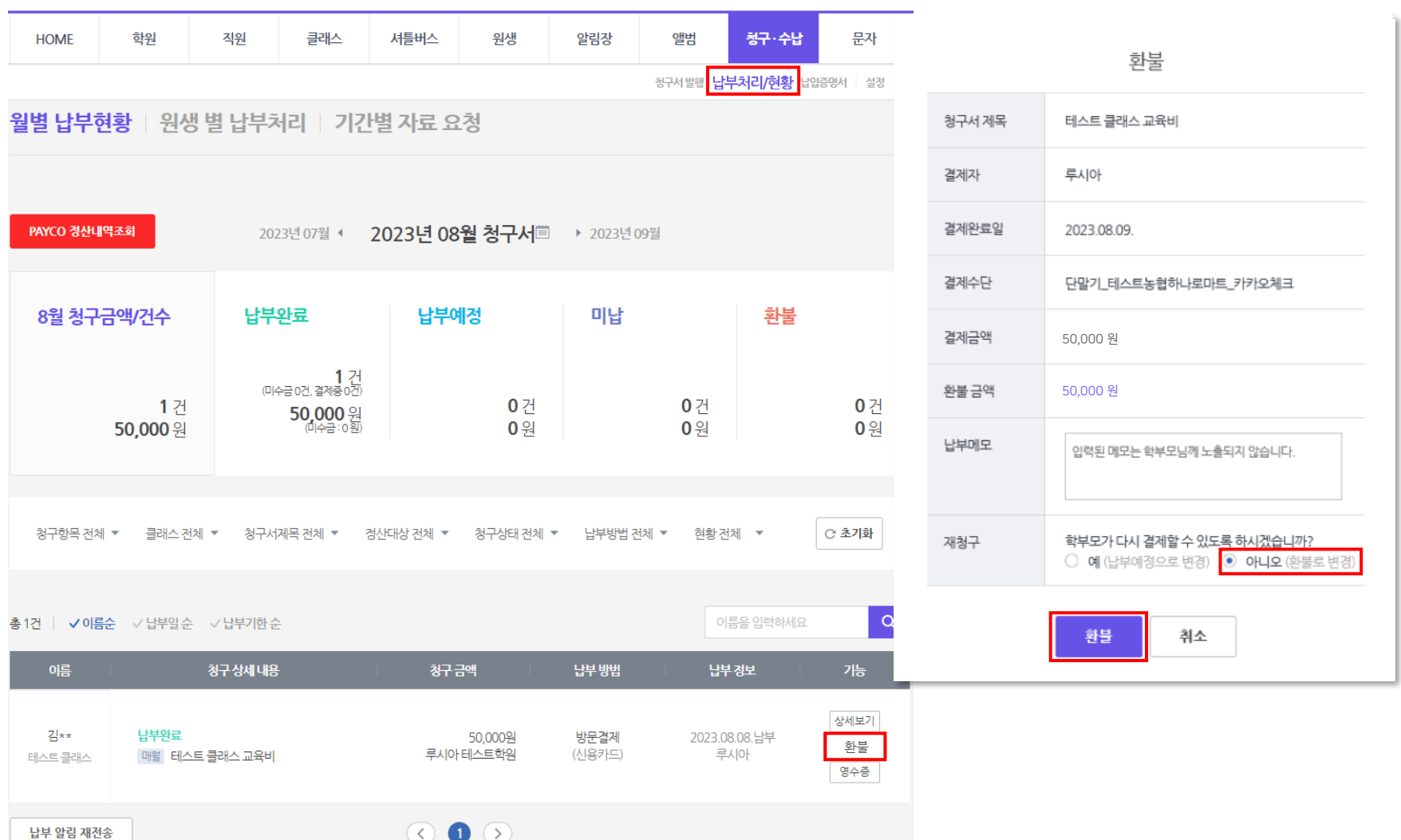

# 06 자주묻는질문

#### Q 엣지 외 다른 웹 브라우저에서도 카드단말기 연결이 가능한가요?

A 사용이 불가합니다. windows11 엣지에서 IE 모드만 KCP 연동 결제가 가능합니다.

#### Q PC와 KCP 카드단말기가 케이블로 연결되어 있어야 하나요?

A 단말기 구매 시 동봉되어 있는 시리얼 포트 연결선으로 단말기 POS 단자와 PC 시리얼 포트가 연결되어 있어야 합니다. 이 부분은 단말기 방문 설치 시 KCP 대리점에서 진행해 주어야 하는 부분이니, 연결이 안될 경우 KCP 대리점에 요청 부탁드립니다.

#### Q PC에 시리얼 포트가 없으면 어떻게 해야 하나요?

A 컴퓨터에 KCP 단말기와 연결할 수 있는 시리얼 포트가 없는 경우 "Serial to USA 젠더"를 준비 후 사용할 수 있습니다. "Serial to USA 젠더"에 관해서는 단말기를 설치한 KCP 대리점에 문의하시기 바랍니다.

#### Q [청구 ∙ 수납] > [설정] 진입 시 "단말기 결제" 항목이 "사용 안 함"으로 되어 있으면 어떻게 해야 하나요?

A "사용 안 함"으로 설정되어 있다면 KCP 대리점에 단말기 연동 설정을 요청하시기 바랍니다.

#### Q 아이엠클래스와 연동이 가능한 단말기 종류는 무엇인가요?

A 아이엠클래스와 결제 연동을 지원하는 KCP 단말기 모델은 아래와 같습니다. KCP-C9100, KCP-C1950, KCP-C1850, KCP-C9010, KCP-C3100

#### Q 단말기 선결제 진행 후 아이엠클래스 수납처리는 어떻게 해야 하나요?

A 선결제 진행 후 수기로 수납처리가 가능합니다. 아이엠클래스 홈페이지 → 청구∙수납 → 납부처리/현황 → 납부처리 → 결제수단 선택 → 납부처리 클릭 → 납부완료 변경

# 아이엠클래스 이용 중 궁금한 것은 어디에 문의해야 하나요?

[아이엠클래스](https://oc.iamservice.net/iamclass/hc/) 고객 센터

<https://oc.iamservice.net/iamclass/hc/>

[자주 묻는 질문]을 누르시면, 궁금한 점을 빠르게 해결할 수 있습니다.